Можно сделать вывод, что и в теории, и в практике наиболее применимы результативные деепричастия СВ. Также деепричастия можно разделить по значению. Численное распределение примеров по группам в зависимости от значения можно увидеть в таблице 2.

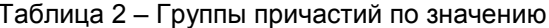

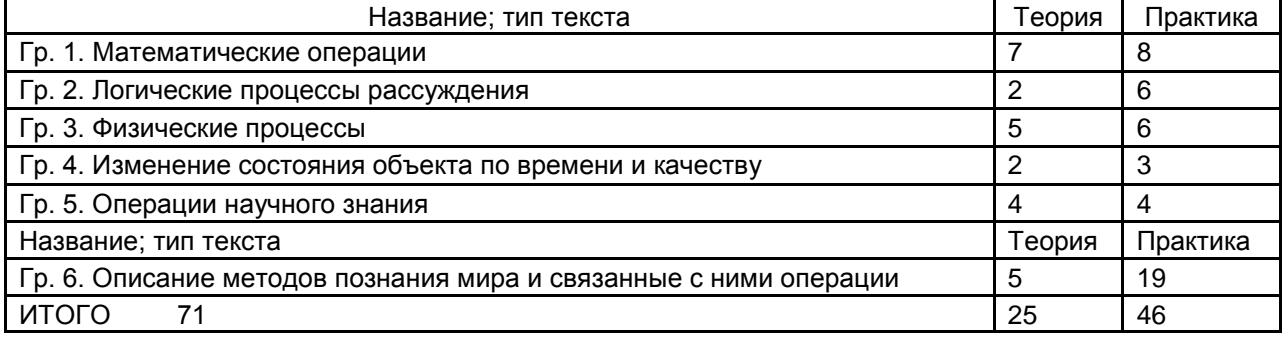

Приведём примеры по каждой из групп:

– математические операции: Воспользуемся формулой (2.14). поделив на ee coomsemcmsvющий промежуток времени dt.

- логические рассуждения: Сопоставив уравнения (12.11) и (12.12), сформулируем теорему Гаусса (12.11) в дифференциальной форме:

- физические процессы, например движение; Абсолютно неупругий удар - столкновение деух тел, в результате которого тела объединяются, двигаясь дальше как единое тело; пусть твердое тело, вращаясь вокруг неподвижной в данной системе отсчета оси ...;

– изменения состояния объекта по времени и качеству: Наконец, газ адиабатически сжимается по пути 4-1, возвращаясь в исходное состояние; для отрицательного заряда линии идут из бесконечности, заканчиваясь на нем;

– Операции научного знания: Зная мощность силы F, можно найти и работу; Вычислим К, применив закон сохранения энергии: Ознакомившись с закономерностями и характеристиками гармонических колебаний, применим полученные знания для изучения гармонического осциллятора;

- Описания методов познания мира и связанных с ними операций: Следовательно, измерив с помощью барометра давление  $p_0$  и р, можно по изменению давления определить высоту; Пользуясь обобщенным законом Ома (14.23), нужно соблюдать следующее правило знаков (...).

Как видно из таблицы 2, в практически направленных пособиях большинство составляют примеры из 5 и 1 группы. Это неудивительно, ведь по сравнению с теорией практика более связана с активными действиями студентов по вычислению и применению изученных методов. В теории же нет главной группы (от 2 до 7 примеров по каждому), все они более-менее однородны. так как материал является новым для студентов.

Результаты работы могут быть полезны студентам, изучающим русский язык как иностранный и их преподавателям.

Список использованных источников:

1. Савельев, И. В. Курс физики. Том 1. Механика. Молекулярная физика / И. В. Савельев. - М.: Наука. Гл. ред. физ.-мат. лит., 1989. - 352 c.

еле с.<br>2. Ташлыкова-Бушкевич, И. И. Физика: учебное пособие. В 2 ч. Ч. 1 : Механика. Молекулярная физика и термодинамика. Электричество и магнетизм / И. И. Ташлыкова-Бушкевич. - Минск: БГУИР, 2006. - 232 с.

# РУССКОЯЗЫЧНЫЙ ИНТЕРФЕЙС ПОЧТОВЫХ ИНТЕРНЕТ-**КЛИЕНТОВ**

Мухыев Н.А., Ибрагимов И.В.

Белорусский государственный университет информатики и радиоэлектроники г. Минск, Республика Беларусь

Корбут Г.С. - преподаватель

Сравнительный анализ интерфейса пяти популярных в Рунете почтовых систем по четырем избранным сценариям показывает определяющее значение глагольных инфинитивных форм при русскоязычной локализации.

## 55-я Юбилейная Научная Конференция Аспирантов. Магистрантов и Студентов БГУИР

Электронные почтовые системы играют огромную роль в жизни человека 21 века. В век информационных технологий одним из важных аспектов жизни является быстрая передача больших объемов информаций. И электронная почта уверенно справляется с этой задачей. Её плюсами являются высокий уровень безопасности, удобство и, конечно же, универсальность. Люди со всего мира пользуются электронными почтовыми системами и обмениваются файлами друг с другом.

Есть множество почтовых систем на разных языках, а некоторые адаптированы под несколько языков. Для целей учебного исследования мы сравнивали русскоязычный интерфейс пяти почтовых систем (далее – ПС) Gmail.com, Яндекс.Почта, Маil.ru, Рамблер, Tut.by по 4 сценариям работы пользователя: 1) регистрация в почте нового пользователя (без соцсетей); 2) вход уже существующего пользователя; 3) отправка нового письма; 4) выход из системы. Также мы анализировали организацию работы с письмами внутри почтового ящика, но из-за того, что объем доклада ограничен, подробно остановимся только на 4 отмеченных моментах. Сравнение первого сценария отражено в таблице 1.

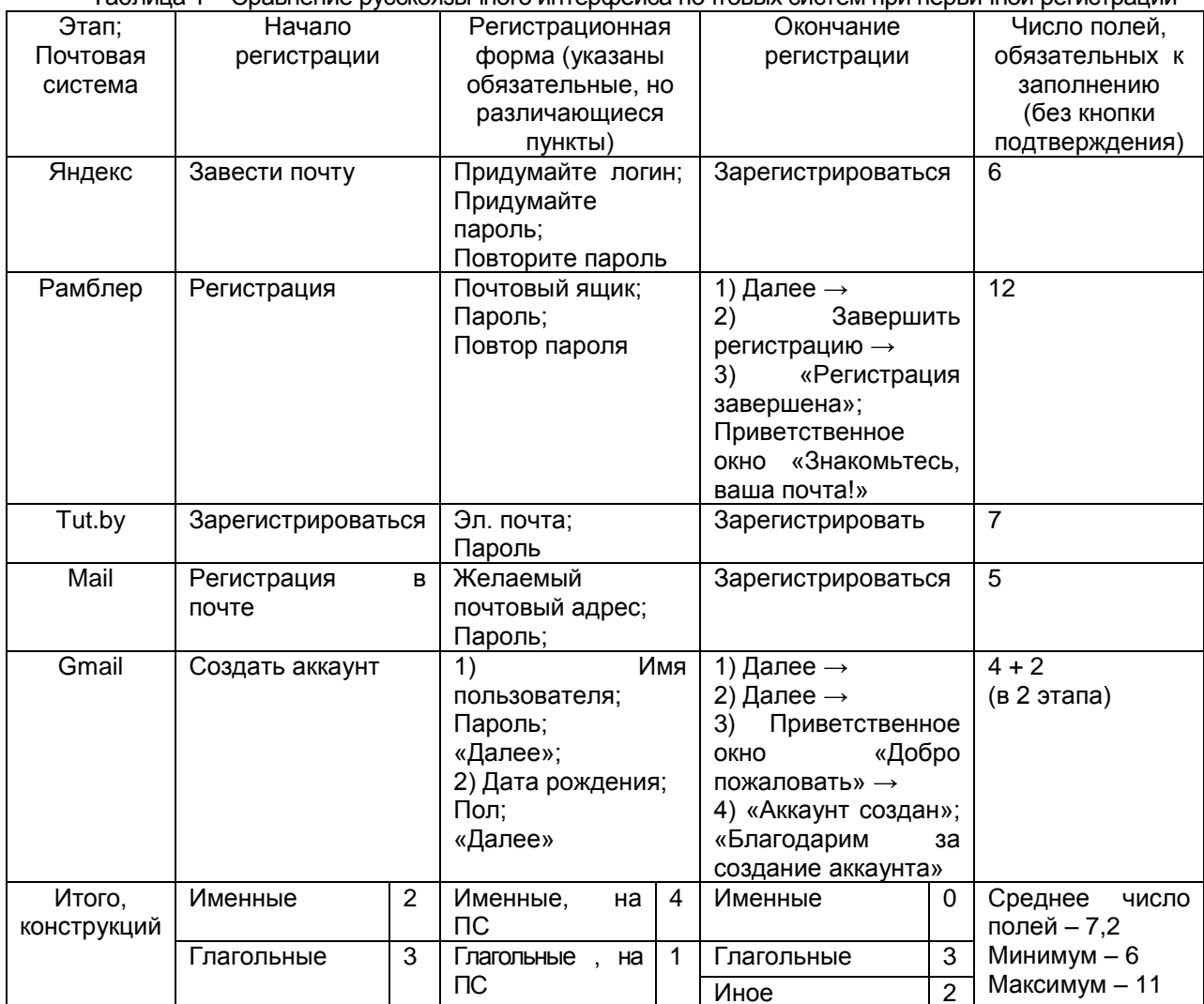

Тэблина 1 \_ Сравнение русскованные интерфейса почтовых систем при первичной регистрации

Начинают регистрацию ПС как с помощью именных форм (регистрация) так и глагольных форм с распространителями в винительном падеже (завести что? - почту; создать что? аккаунт) либо без них (зарегистрироваться). «Русской» является форма «завести почту» (хотя слово «почта» пришло из польского, а туда - из немецкого языка [1], оно уже давно воспринимается как русское), также освоены русским языком все выражения со словом «регистрация» и только выражение «создать аккаунт» еще до сих пор считается иноязычным из-за слова «аккаунт». Наблюдаем разнобой, но пользователю это не мешает приступить к началу регистрации.

Далее необходимо заполнить регистрационнную форму. Как видно из таблицы 1, пользователям Рамблера придётся заполнять 12 полей, не считая необязательных, а Яндекса, Mail.ru и Гугла - по 6. Причём и Гугл, и Рамблер проводят регистрацию в 2 этапа, сначала нужно заполнить 4 поля, а потом

### 55-я Юбилейная Научная Конференция Аспирантов. Магистрантов и Студентов БГУИР

только 2 (в Гугле) либо 7 + 5 полей (в Рамблере). Гугл в конце двухэтапной регистрации выводит на экран приветственное окно «Добро пожаловать», затем по его закрытии уведомляет, что аккаунт создан и предлагает советы по настройке почты, Рамблер тоже выводит приветствие (см. таблицу 1). Таким образом Гуглу удается добиться удержания внимания пользователя и интерактивное взаимодействовать с ним. Окончание регистрации все ПС, кроме Гугла, проводят одинаково: нужно нажать на кнопку «Зарегистрировать(ся)».

Сравнивая интерфейс страницы регистрации, мы заметили, что во всех почтовых системах есть одинаково оформленные поля «Имя» и «Фамилия» То же самое нельзя сказать про поля, где мы должны ввести почтовый адрес (логин). Например, в Яндекс. Почте это поле «Придумайте логин» в Рамблере – «Почтовый ящик», в mail.ru – «Желаемый почтовый адрес», в tut.by – «Эл. Почта» и наконец в Gmail.com - «Имя пользователя» Отсюда видно, что только в Яндекс Почте используется конструкция с императивом, а в остальных системах - простые именные словосочетания без глаголов. Для полей пароля и его повтора Яндекс Почта использует императивные конструкции "Придумайте пароль" и "Повторите пароль", а Рамблер – существительное "Пароль" и именную конструкцию "Повтор пароля". В то же время Mail.ru, Tut.by и Gmail.com поле для ввода пароля обозначают одним словом "Пароль", не требуя повторить пароль. Бесспорно, выигрывает та ПС, где пользователю приходится заполнять меньшее число полей. Поэтому здесь лидером является Mail.ru, но «изобретательность» Гугла по разбивке монотонных операций на 2 этапа и приветственное всплывающее также заслуживает внимания. Окончание регистрации все почтовые системы, кроме Гугла, проводят одинаково: нужно нажать на кнопку «Зарегистрировать (ся)».

Сравнение сценариев 2-4 отражено в таблице 2. Если пользователь был зарегистрирован ранее. всеми ПС ему предлагается нажать на кнопку «Войти». Такой именной распространитель, как «Войти куда? - в почту», в наличии только у Яндекс и Mail.ru. Везде вход обозначен при помощи инфинитива. В ПС Яндекс, Рамблер и Gmail кнопка «Написать» выделена графически. А в Mail.ru она не выделяется и намного меньше, но здесь эта кнопка обозначена как «Написать письмо». Возможно, слово «письмо» здесь лишнее, но новым пользователям это может помочь. Сценарии отправки письма совпадают во всех ПС и оформлены при помощи инфинитива «Отправить» без именного распространителя. Сценарий выхода из аккаунта во всех ПС также оформлен по-разному - именем существительным «Выход» либо глагольными инфинитивами «Выйти» с возможными распространителями (выйти откуда? - из сервисов Яндекса).

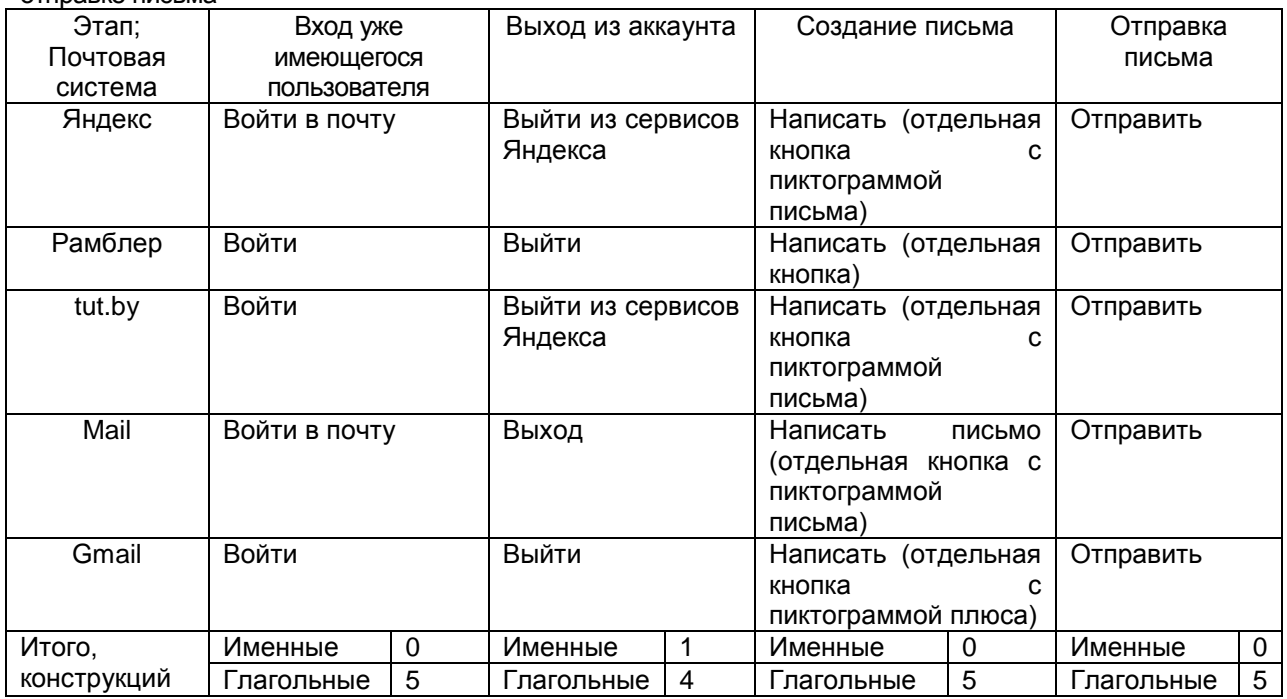

Таблица 2 - Сравнение русскоязычного интерфейса почтовых систем при входе / выходе и отправке письма

Итак, 26 глагольных форм противостоят 7 именным и двум альтернативным способам подачи русскоязычного интерфейса - вот что мы видим при сравнении сценариев работы с указанными ПС. Можно отметить, что использование именных форм раздроблено и не несёт определяющей смысловой нагрузки, за исключением заполнения регистрационной формы. Выбор операции, промежуточные или завершающие подтверждения в виде нажатия на кнопку, как правило, названы глагольными формами инфинитива несовершенного или совершенного вида. Распространители глагольных форм в

#### *55-я Юбилейная Научная Конференция Аспирантов, Магистрантов и Студентов БГУИР*

большинстве случаев не требуются. Итак, можно заключить, что использование почтовой системы больше связано с действиями или возможностями действий, что отражается в глагольных формах.

*Список использованных источников:*

1. Почтамт // Этимологический словарь русского языка [Электронный ресурс]. – Режим доступа: [https://etymological.academic.ru/3957/%D0%BF%D0%BE%D1%87%D1%82%D0%B0%D0%BC%D1%821.](https://etymological.academic.ru/3957/%D0%BF%D0%BE%D1%87%D1%82%D0%B0%D0%BC%D1%821) – Дата доступа: 21.04. 2019.

# **ИСПОЛЬЗОВАНИЕ МЕССЕНДЖЕРА TELEGRAM В УЧЕБНОЙ ДЕЯТЕЛЬНОСТИ**

# *Абдурахмонов Д.*

*Белорусский государственный университет информатики и радиоэлектроники г. Минск, Республика Беларусь*

## *Хрящёва Н.П. – преподаватель*

Статья представляет собой описание мессенджера Telegram и его возможностей при использовании в учебной деятельности. Названы преимущества и недостатки использования именно данного мессенджера. Представлен наш канал «RUS-UZB» и особенности его содержания.

Темпы развития интернет-технологий увеличивается ежедневно, растет количество людей в сети. Повышается потребность в доступности и удобстве образовательных технологий.

В данной работе мы хотим описать достоинства, преимущества и недостатки использования мессенджера Telegram в учебной деятельности.

Telegram – кроссплатформенный мессенджер, позволяющий обмениваться сообщениями и медиафайлами многих форматов.

Используются проприетарная серверная часть c закрытым кодом, которая работает на мощностях нескольких компаний США и Германии, и несколько клиентов с открытым исходным кодом.

Количество ежемесячных активных пользователей сервиса, по состоянию на конец марта 2018 года, составляет более 200 млн человек.

Наиболее популярными среди студентов являются такие программы как WhatsApp, Viber, Skype, IMO, Instagram и Telegram.

Отличает Telegram от других мессенджеров возможность создания ботов и каналов. Бот – это программа, которая позволяет отвечать на вопросы пользователя, искать информацию, давать консультации и даже поддерживать игры в интерфейсе мессенджера. Каналы – это чаты, которые позволяют отправлять сообщения неограниченному числу пользователей, подписанных на него. Они представляют собой смесь блога и новостной ленты.

Развитие Telegram привело к появлению большого количества научно-популярных каналов. Любой желающий может вести собственный канал о своей работе, учебе и своих новостях.

Для учебы в университете есть возможность использовать данный мессенджер как для каждого предмета в отдельности, так и для каждой группы, преподаватель может создать отдельный чат для своей дисциплины только для одной группы или для всего потока студентов, посещающих данный курс.

После учебного занятий преподаватель может отправлять любую информацию в чат (текст домашнего задания, основные тезисы прошедшей лекции, ключевые слова и т.п.). На протяжении всего семестра изучения дисциплины студенты могут задавать вопросы напрямую преподавателю. Вопросы будут видны всем подписчикам, что позволяет избегать повторения одной и той же информации. Преподаватель может давать ссылки на интересные события, связанные с изучением данной дисциплины, предлагать конференции или другие новости по теме. Студенты так же могут отправлять свои сообщения по теме в общий чат или лично преподавателю, в зависимости от вида выполняемого задания. Непосредственно на занятиях преподаватель может проводить опрос, в виде тестирования по предмету, используя бота в Telegram. Бот может из базы выдавать задание студенту, а после отправки им ответа, дать правильный ответ. Решение в виде фото отправляется преподавателю для последующей проверки.

Основная функция Telegram состоять в отправке заданий по курсу и сбору ответов на заданные вопросы для проверки выполнения домашнего задания.

Также может оказаться полезным бот, который будет рассылать студентам задания автоматически и напоминать о сроках сдачи того или иного проекта и сроках приближающейся сессии (сдачи зачета или экзамена).